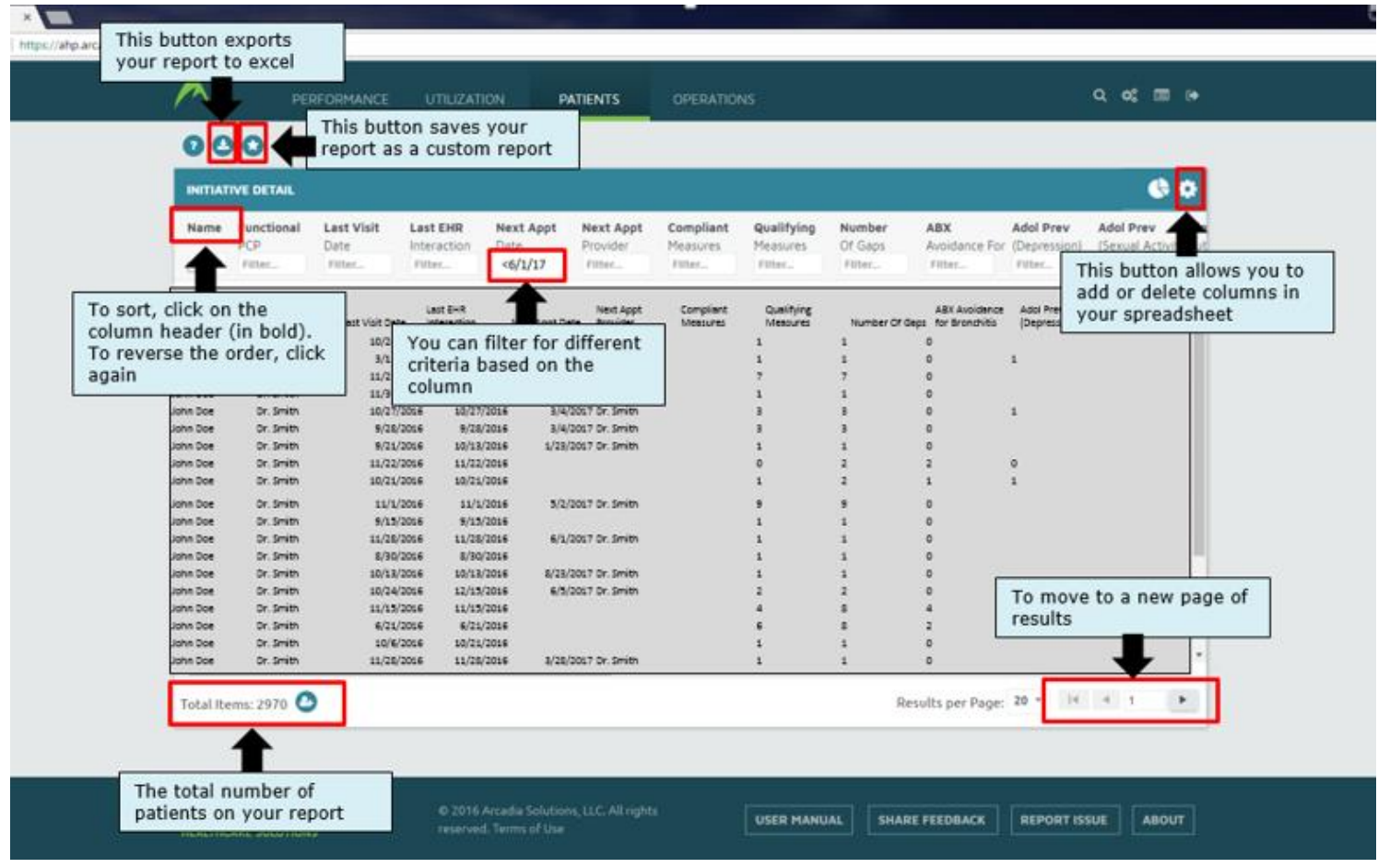

**All Arcadia reports share some of the same functionality. For each report you run, you can export to excel, save as a custom report, and toggle between pages. You can also filter or sort the reports based on the column headers.** 

**The information provided above applies to all reports you may run in Arcadia.**

## **Arcadia Reports: Detail Report**

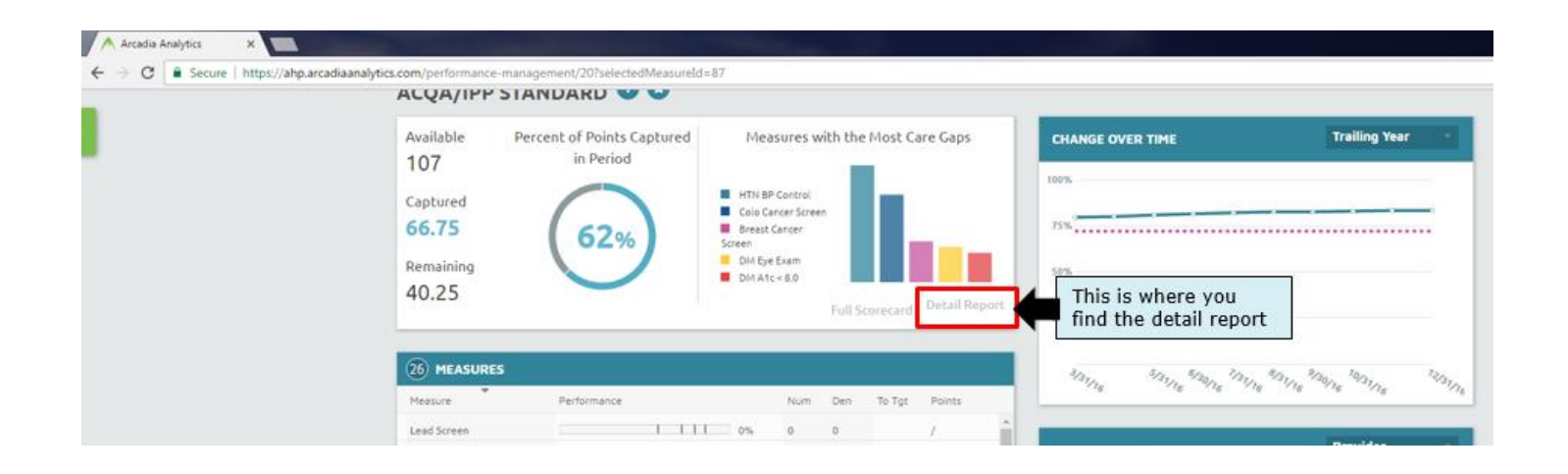

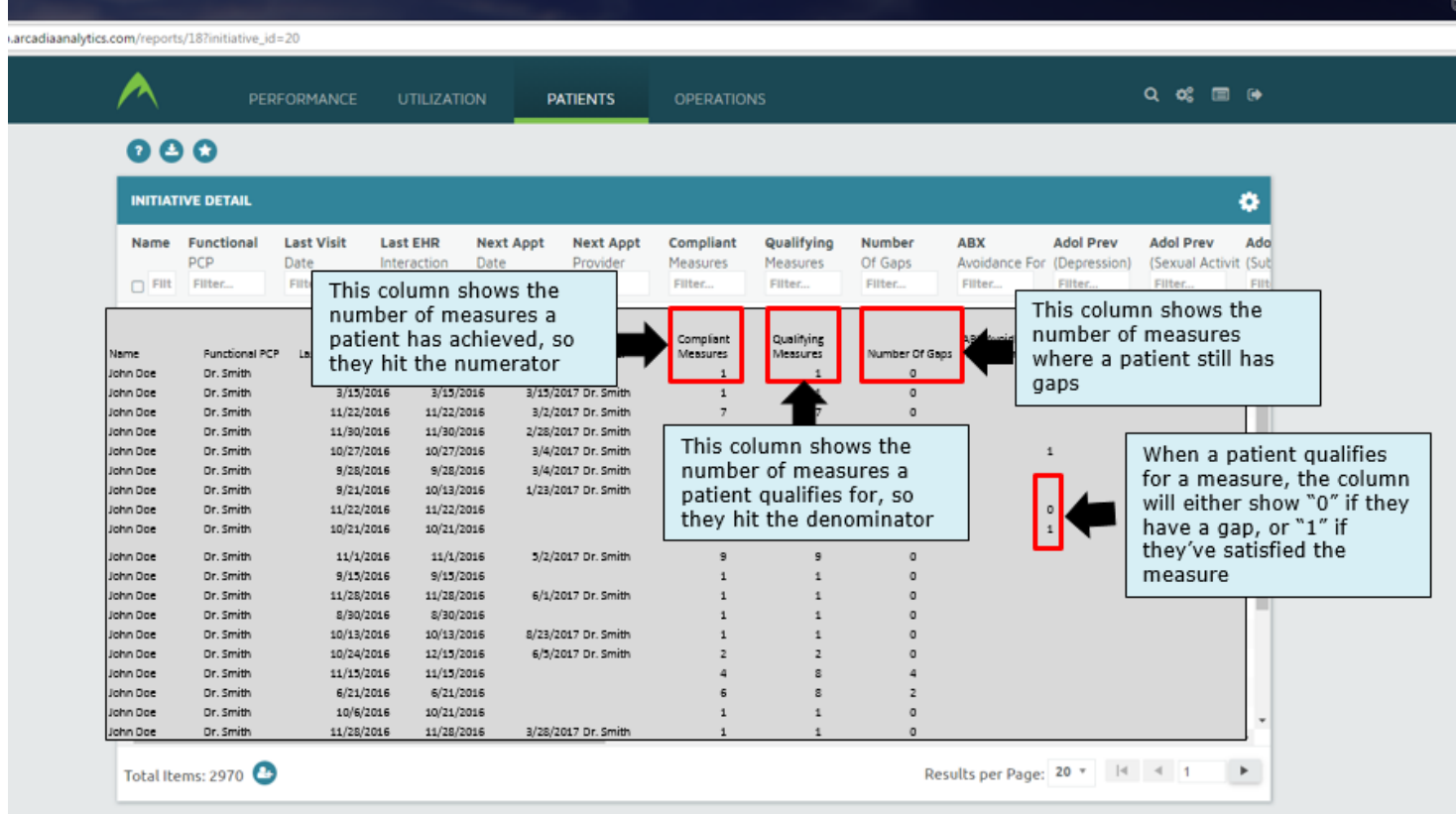

## **Arcadia Reports: Patient Registry**

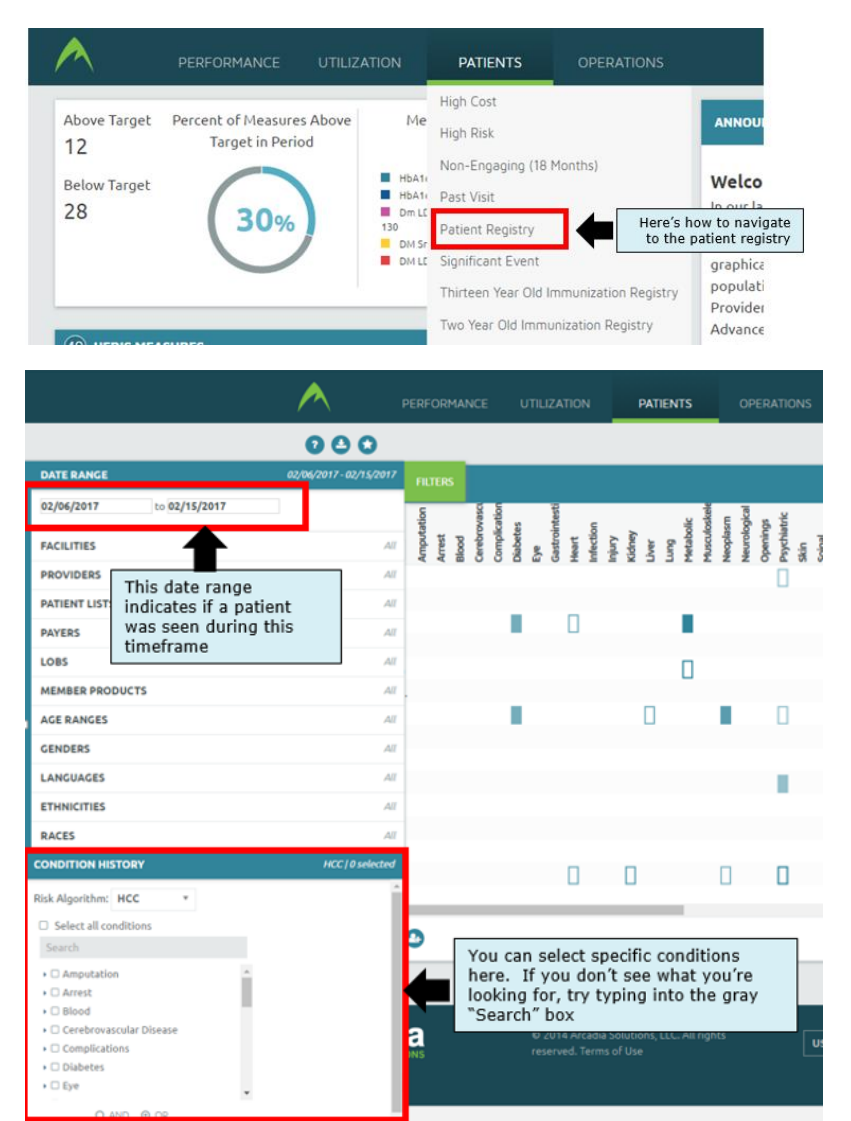

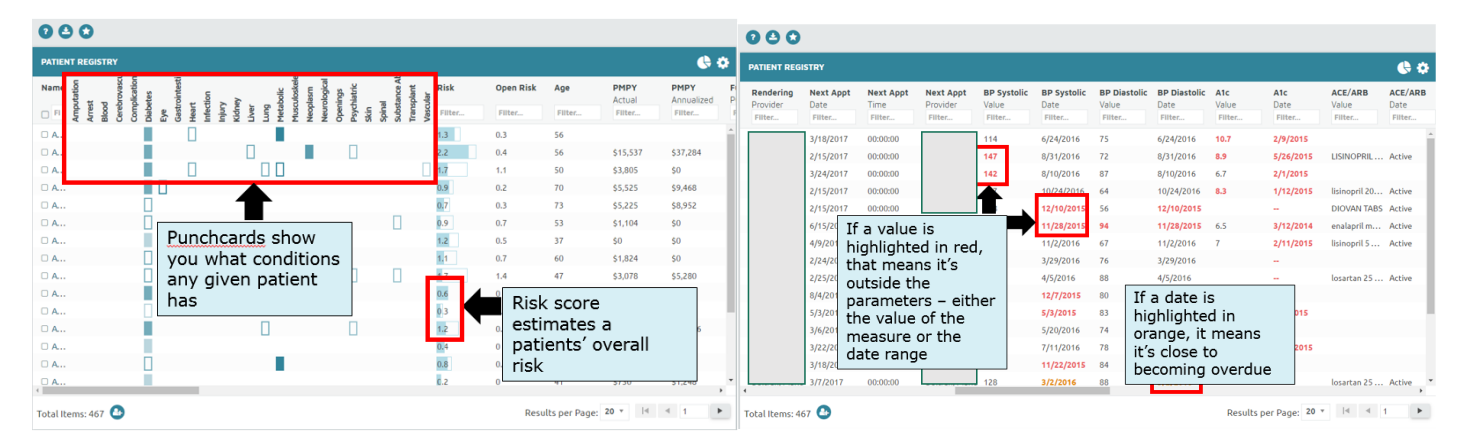

## **Arcadia Reports: Gap Report**

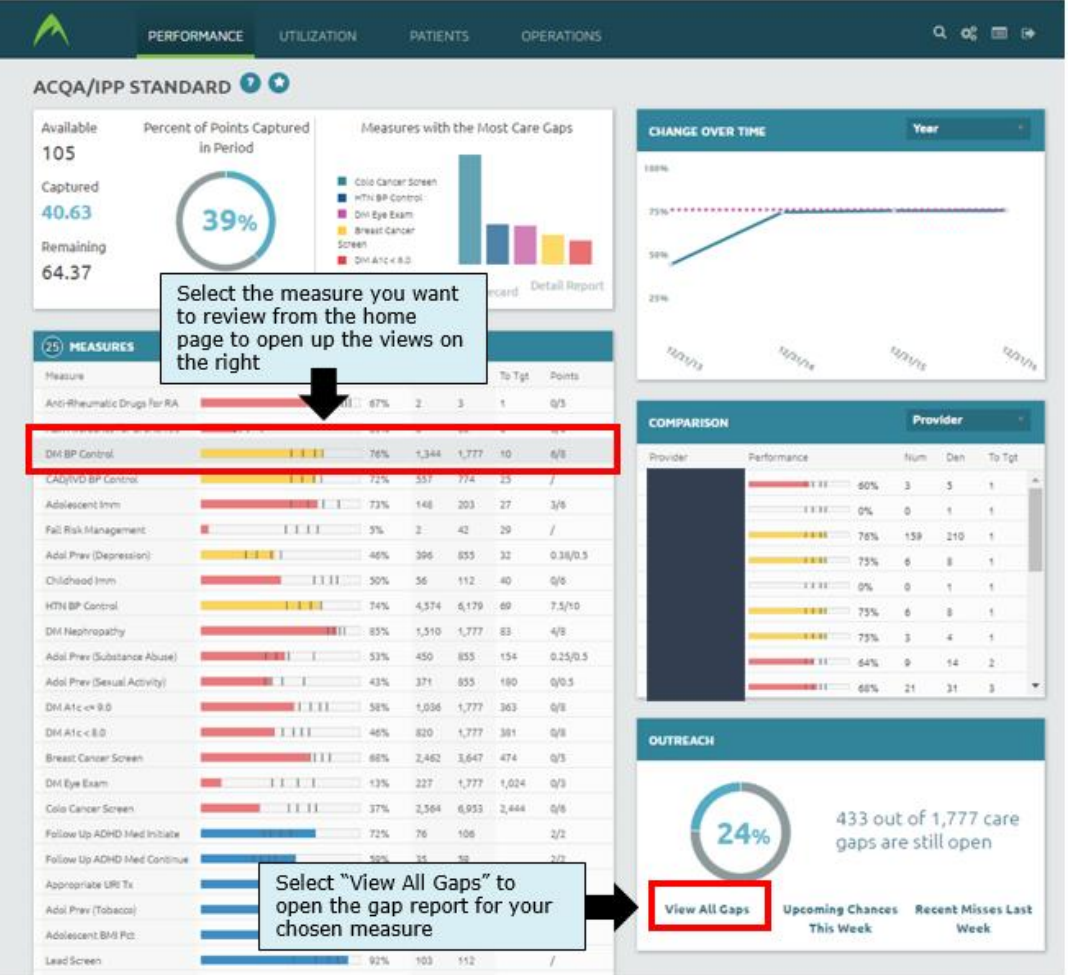

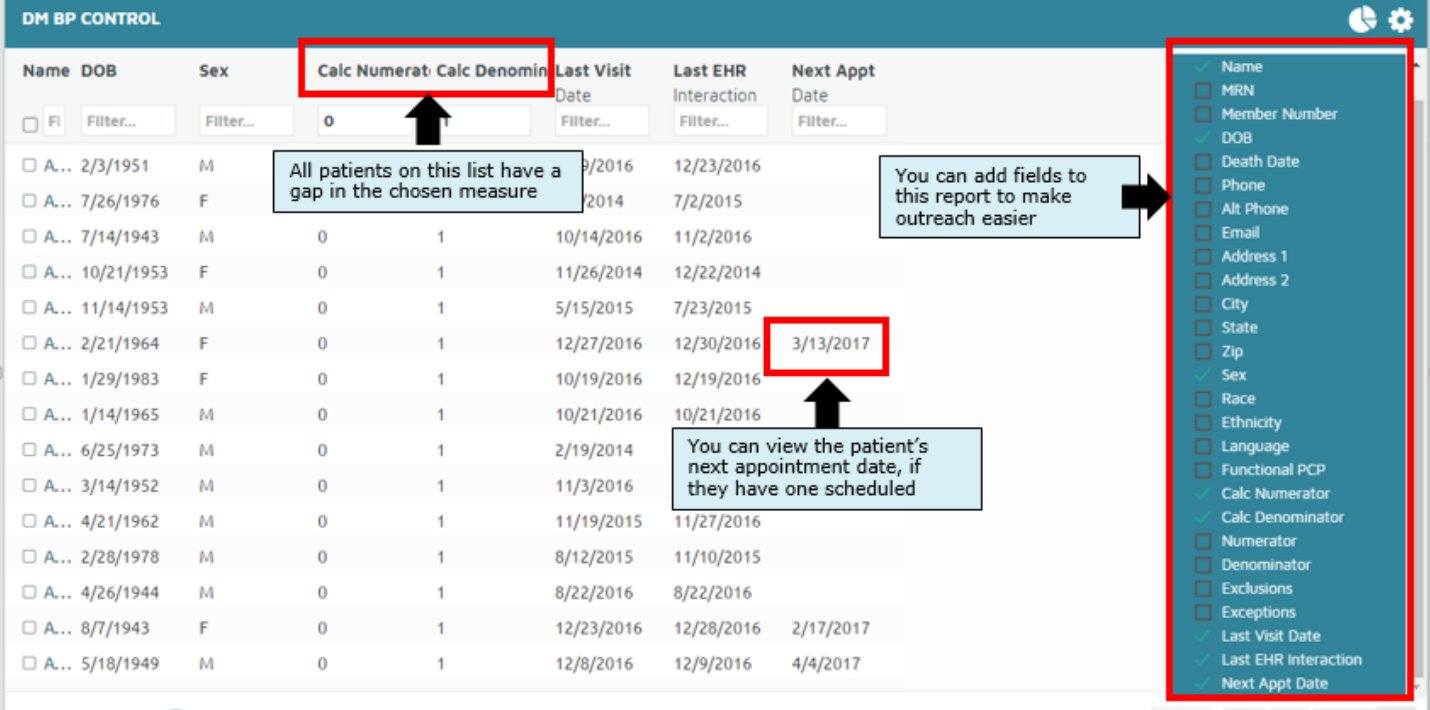

Total Items: 433

Results per Page: 20 + 14 4 1  $\mathcal{F}_{\mathcal{C}}$